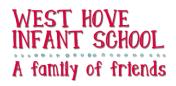

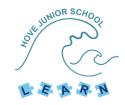

## Computing Curriculum Sequence Overview 23/24

|           | Autumn 1                                                                                                    | Autumn 2                                                                                                    | Spring 1                                                                                                    | Spring 2                                                                                                    | Summer 1                                                                                             | Summer 2                                                                                                    |
|-----------|----------------------------------------------------------------------------------------------------|----------------------------------------------------------------------------------------------------|----------------------------------------------------------------------------------------------------|----------------------------------------------------------------------------------------------------|----------------------------------------------------------------------------------------------------|----------------------------------------------------------------------------------------------------|
| Reception | Digital Literacy (Mouse<br>Skills):<br>• Lesson 1 -Moving<br>a cursor around<br>the screen<br>• Left button<br>clicking<br>• Click and Drag   | Digital Literacy (Picture<br>Making):<br>Using different<br>tools in Art<br>programmes for a<br>variety of effects<br>Enhancing Mouse<br>Skills | Online Learning & online<br>safety:<br>Logging on and<br>passwords<br>E-safety<br>Using Busy Things<br>to enhance our<br>learning | Programming/Computer<br>Science (Sequencing):<br>• Directional<br>movement<br>• Sequencing<br>instructions<br>• Critical thinking<br>and problem<br>solving | Programming/Computer<br>Science:<br>BeeBots<br>Directional<br>movement<br>Sequencing<br>Instructions | Digital Literacy<br>(Multimedia):<br>• Creating a book<br>page and<br>adding text,<br>audio and<br>photographs                                                       |
| Year 1    | Online safety & Digital<br>Literacy:<br>• E-safety<br>• Typing and<br>navigating the<br>keyboard<br>• Opening and<br>saving an<br>application | Digital Literacy (Christmas<br>card):<br>• Word processing<br>& inserting<br>images                                                             | Programming/Computer<br>Science:<br>Beebots<br>Algorithms and<br>de-bugging                                                       | Programming/Computer<br>Science:<br>Beebots<br>Algorithms and<br>de-bugging<br>Digital Literacy:<br>Using paint to<br>create and make<br>shapes             | <ul> <li>Handling data</li> <li>Tally charts,<br/>pictograms, bar<br/>graphs, grouping</li> </ul>    | Online safety &<br>Technology in our lives:<br>• Staying safe,<br>creating and<br>searching                                                                          |
| Year 2    | Programming/Computer<br>Science:<br>• Coding,<br>algorithms and<br>debugging                                                                  | Programming/Computer<br>Science:<br>• Coding,<br>algorithms and<br>debugging                                                                    | Online safety & Digital<br>Literacy:<br>• E-safety, search<br>engines and<br>Rainforest<br>PowerPoint                             | Online safety & Digital<br>Literacy:<br>• E-safety, search<br>engines and<br>Rainforest<br>PowerPoint                                                       | Handling data:<br>• Data                                                                             | <ul> <li>Handling data         <ul> <li>Digital<br/>Photography</li> <li>Taking<br/>photographs,<br/>editing and<br/>changing for<br/>purpose</li> </ul> </li> </ul> |
| Year 3    | Online safety & Digital<br>Literacy:<br>Intro to Google<br>Classroom<br>Online Bullying<br>Online purchases<br>E mailing                      | Programming/Computer<br>Science :<br>Coding<br>Debugging<br>Algorithms                                                                          | Digital Literacy/Technology<br>in Our Lives:<br>Google Docs<br>Formatting<br>Typing                                               | Digital Literacy, Handling<br>Data:<br>Google Slides<br>Google Forms<br>Data Collection<br>Data<br>Manipulation                                             | Digital Literacy,<br>Technology In Our Lives:<br>• Sending and<br>receiving e mails                  | Digital Literacy,<br>Technology In Our Lives:<br>• Sending and<br>receiving e<br>mails                                                                               |

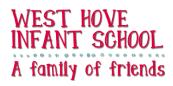

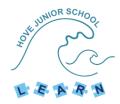

| Year 4 | Online safety & Digital<br>Literacy:                                                                                                    | Programming/Computer<br>Science:                                                                                                    | Digital Literacy:                                                                                                    | Handling Data/Digital<br>Literacy:                                                          | Technology in our lives:                                                                                          | Technology in our lives:                                                                                          |
|--------|----------------------------------------------------------------------------------------------------|----------------------------------------------------------------------------------------------------|----------------------------------------------------------------------------------------------------|---------------------------------------------------------------------------------------------|----------------------------------------------------------------------------------------------------|----------------------------------------------------------------------------------------------------|
|        | <ul> <li>Cyberbullying</li> <li>Searching</li> <li>Sharing</li> <li>Being part of a community</li> </ul>                                                                           | <ul> <li>Scratch</li> <li>Programming</li> <li>Graphics</li> <li>Repetition</li> </ul>                                                                                                    | <ul> <li>Microsoft Word</li> <li>Images</li> <li>Formatting</li> <li>Spelling</li> <li>Tables</li> <li>Layout</li> <li>Hyperlinks</li> </ul>                      | <ul> <li>PowerPoint/Excel</li> <li>Graphs</li> <li>Data<br/>Manipulation</li> </ul>         | <ul> <li>Sequences</li> <li>Drum Beats</li> <li>Drum Loops</li> <li>Melody</li> <li>Mixing</li> </ul>             | <ul> <li>Sequences</li> <li>Drum Beats</li> <li>Drum Loops</li> <li>Melody</li> <li>Mixing</li> </ul>             |
| Year 5 | Online safety & Digital<br>Literacy:                                                                                                    | Programming/Computer<br>Science:                                                                                                    | Programming/Computer<br>Science, Digital Literacy:                                                                                                    | Technology in our lives,<br>Digital Literacy:                                               | Programming/Computer<br>Science, Digital Literacy:                                                                | Programming/Computer<br>Science, Digital Literacy:                                                                |
|        | <ul> <li>Spam e mails</li> <li>Citations</li> <li>Passwords</li> <li>False photographs</li> </ul>                                                                                  | <ul> <li>Scratch</li> <li>Character Design</li> <li>Adding effects</li> <li>Programming<br/>movement</li> <li>Scoring and<br/>Levelling</li> </ul>                                          | <ul> <li>Google Earth</li> <li>SketchUp</li> <li>3D Design</li> <li>Dragging</li> <li>Scaling</li> <li>Rotating</li> <li>Repeating</li> </ul>                     | <ul> <li>Scratch</li> <li>Tessellations</li> <li>Inkscape</li> <li>Geometric Art</li> </ul> | <ul> <li>Google</li> <li>Search Engines</li> <li>Citations</li> <li>Proofreading</li> <li>Page Ranking</li> </ul> | <ul> <li>Google</li> <li>Search Engines</li> <li>Citations</li> <li>Proofreading</li> <li>Page Ranking</li> </ul> |
| Year 6 | Online safety & Digital<br>Literacy ,Technology in our<br>lives:<br>Cyberbullying<br>Secure Websites<br>People Online<br>Stereotypes<br>SMARTbots<br>Travelblogging<br>Google Docs | <ul> <li>Handling Data:</li> <li>Data Analysis</li> <li>Number<br/>Operations</li> <li>Ordering and<br/>Presenting</li> <li>Add, Edit and<br/>Calculate</li> <li>Problem Solving</li> </ul> | Digital Literacy:<br>Google Docs<br>I movie<br>Script Writing<br>Script Editing<br>Filming<br>Adding visual<br>effects<br>Adding sound<br>effects<br>Film Editing | Programming/Computer<br>Science (optional unit):<br>• Kudos<br>• Algorithms<br>• Gaming     | Programming/Computer<br>Science (optional unit):<br>• Kudos<br>• Algorithms<br>• Gaming                           | Programming/Computer<br>Science (optional unit):<br>• Kudos<br>• Algorithms<br>• Gaming                           |